InDesign CS2

- 13 ISBN 9787508346762
- 10 ISBN 7508346769

出版时间:2007-1

页数:316

版权说明:本站所提供下载的PDF图书仅提供预览和简介以及在线试读,请支持正版图书。

#### www.tushu000.com

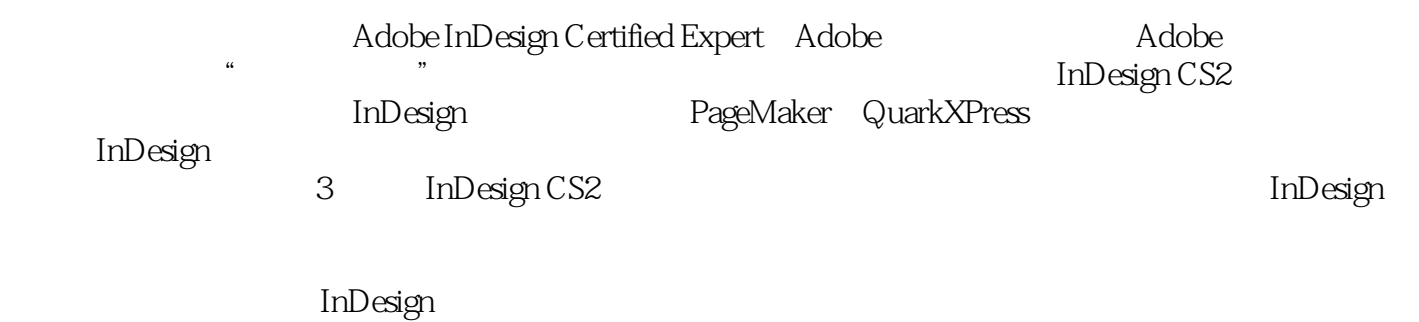

*Page 2*

Adobe InDesign Certified Expert Adobe **Independent Adobe** 

ACCI Adobe China Certified Instructor

InDesign www.InDesignCN.com

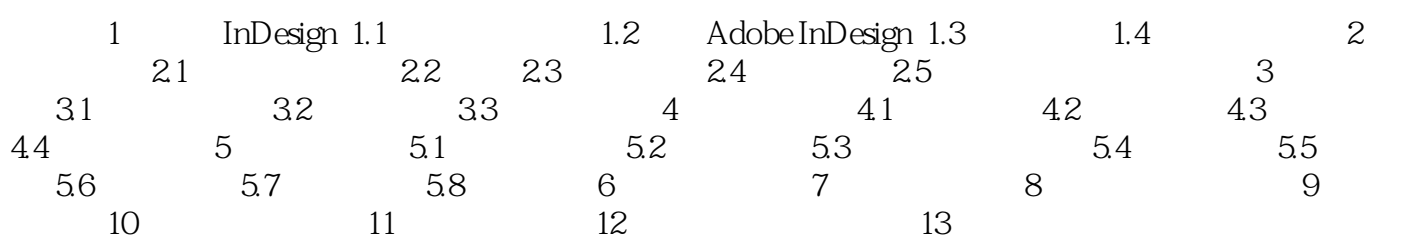

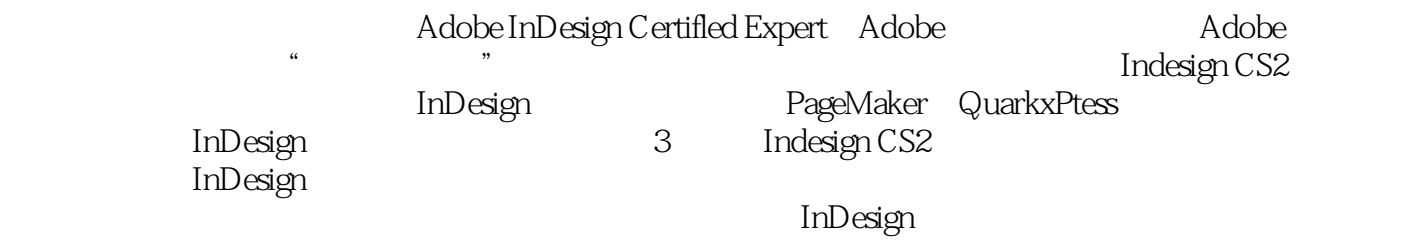

1、先前看到了INDESIGN,但是搞不懂是是什么,这个宝贝就会告诉你"他"的来龙去脉,和早先 PAGEMAKER

本站所提供下载的PDF图书仅提供预览和简介,请支持正版图书。

:www.tushu000.com